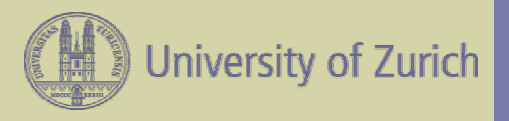

## SWITCH Workshop - March 23, 2004

# **UniAccess** Directory Infrastructure

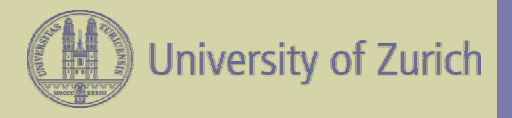

#### UniAccess: Facts

- **43'000 Accounts** 11'000 Employees and 32'000 Students
- **Offered Services**
	- Samba Homedirectory
	- Public Working Rooms (Windows, Mac)
	- Network Working Places (WLAN, Ethernet)
	- E-Mail
	- VPN Access
	- Protected Webresources (HTTP Proxy)
	- AAI Home-Organization

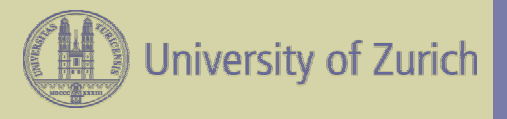

## User Directory: Requirements

- Based on open standards
- Open source
- Server infrastructure on Linux
- Client authentication for Windows, Mac, UNIX, Linux and other applications
- Reasonable price
- Redundancy
- Security
- Scaleable

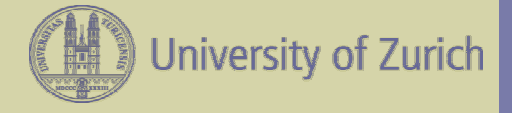

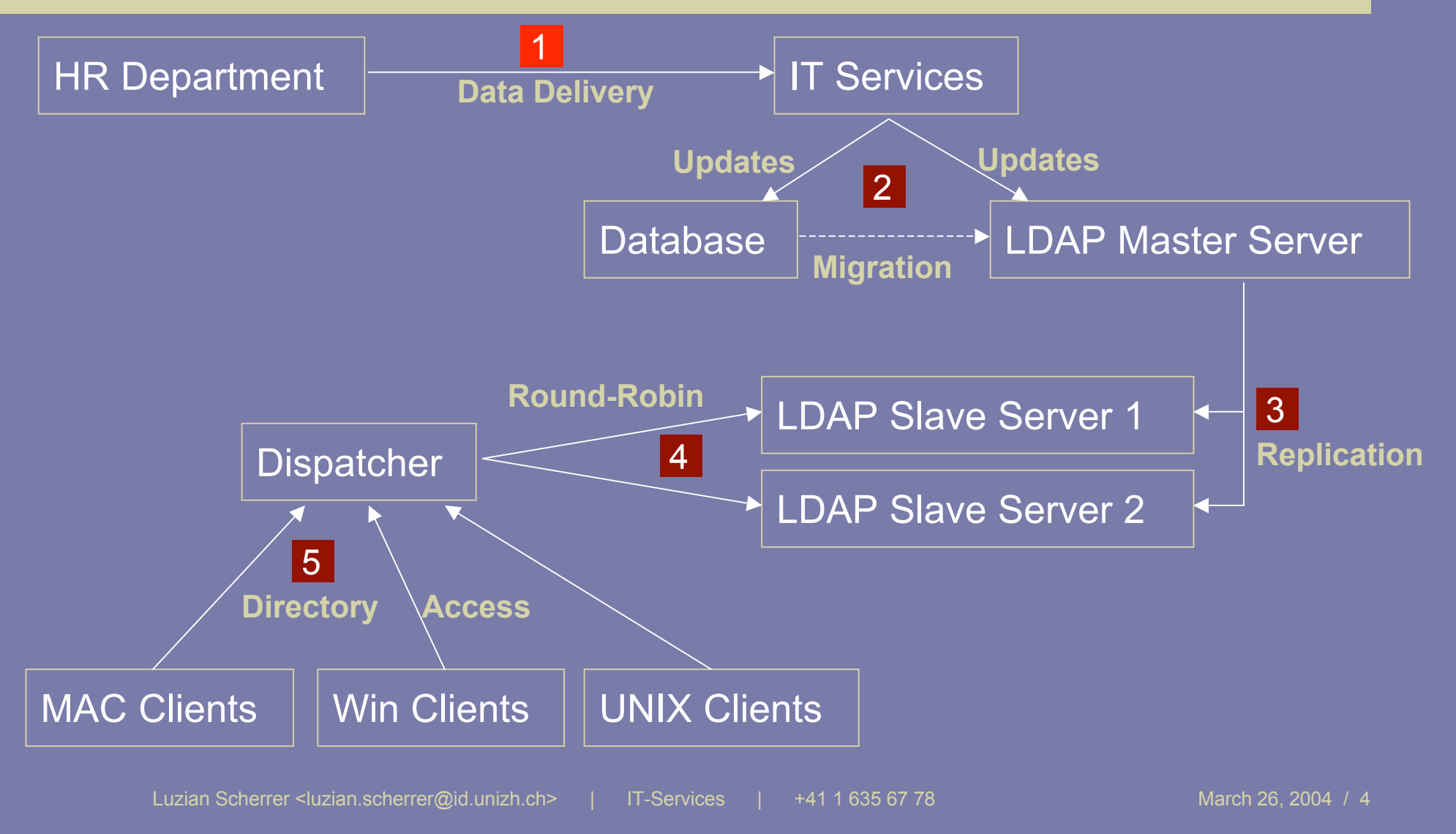

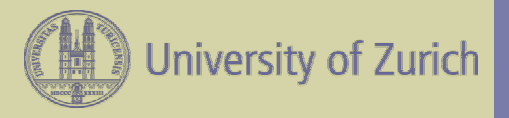

# Step 1: Data Delivery from HR

- New students and employees register with HR **Department**
- Mutations (Address, etc.) are submitted to HR **Department**
- HR uploads tab-delimited file of complete dataset to IT Services daily

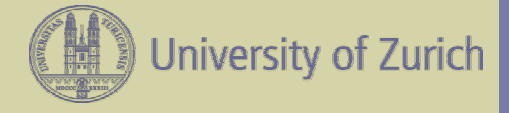

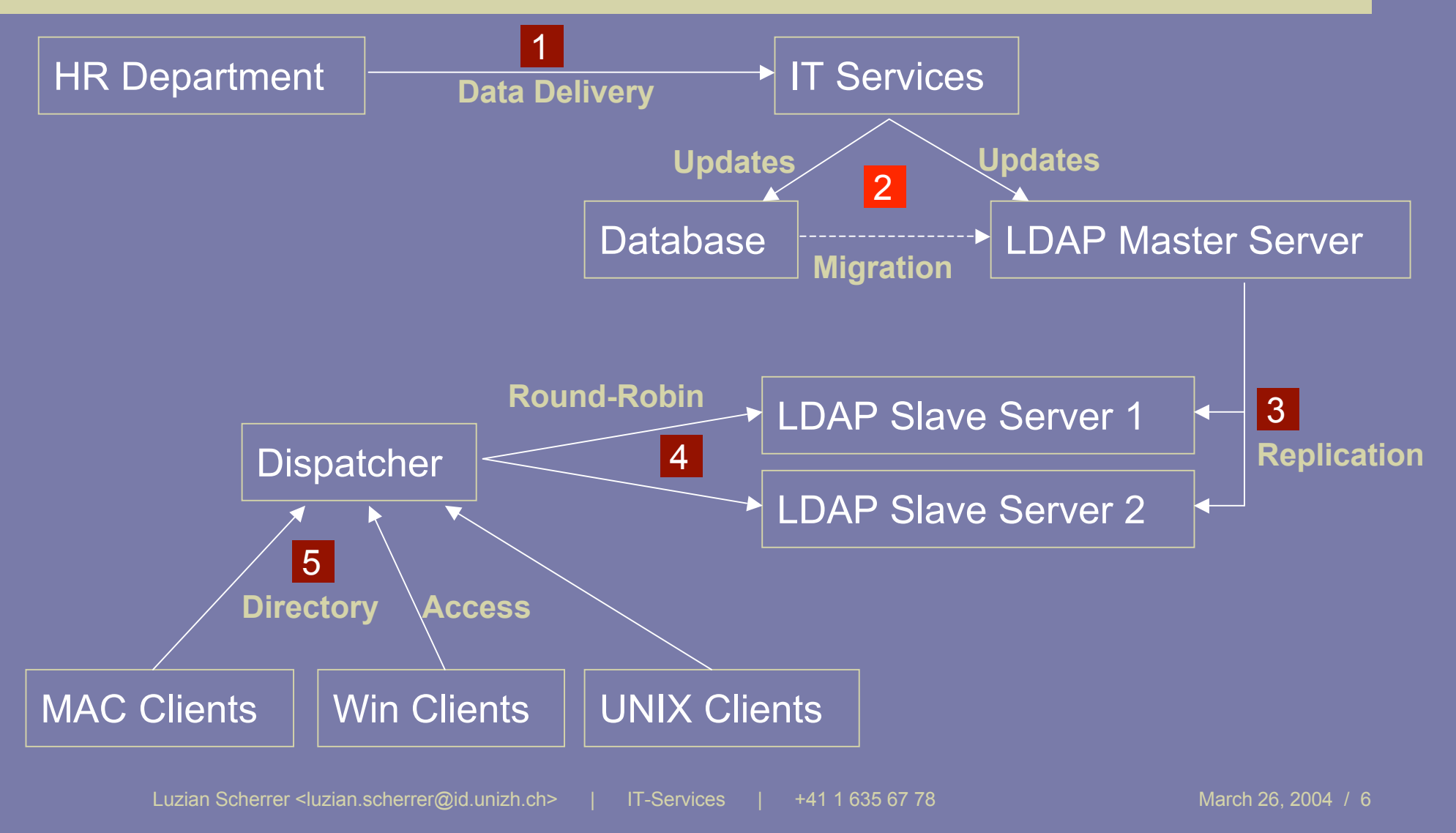

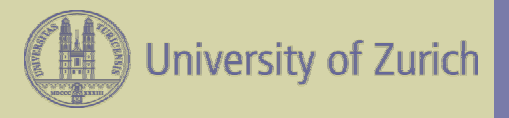

## Step 2: Conversion and import

- Determine changes in data (update, insert, delete)
- Extend data with additional attributes (password, uid, ..)
- Convert data and import into database and LDAP
- Database: MySQL, import with PERL/DBI
- LDAP: import with PERL Net::LDAPS
- Optional: Full data migration from MySQL to LDAP

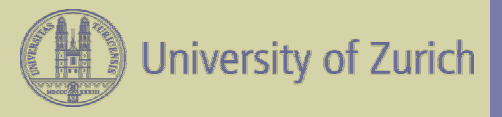

# Step 2: Example LDAP record

**Distinguished name: uid=s9816737,ou=People,ou=UniAccess,ou=zi,dc=unizh,dc=ch**

cn: s9816737 swissEduPersonUniqueID: 733938333701@unizh.ch eduPersonAffiliation: student swissEduPersonHomeOrganization: unizh.ch swissEduPersonHomeOrganizationType: university uid: s9816737 uidNumber: 11441 gidNumber: 1000 homeDirectory: /UniAccess/./home/h15/g27/s9816737 gecos: Herr Luzian Scherrer loginShell: /usr/local/bin/pine rid: 23882 mail: s9816737@access.unizh.ch

sn: Scherrer givenName: Luzian swissEduPersonStudyBranch1: 1 swissEduPersonStudyBranch2: 13 swissEduPersonStudyBranch3: 1800 ntPassword: 84C975D11331843DEE41307BB7A lmPassword: 92FB4ACA0705D3B435B51404EE userPassword:: e2NyeXB0fWN5NRwNEcxWlU= objectClass: posixAccount objectClass: sambaAccount objectClass: shadowAccount objectClass: swissEduPerson

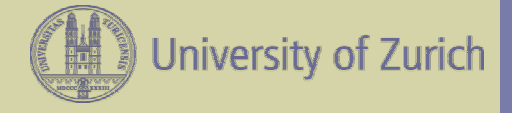

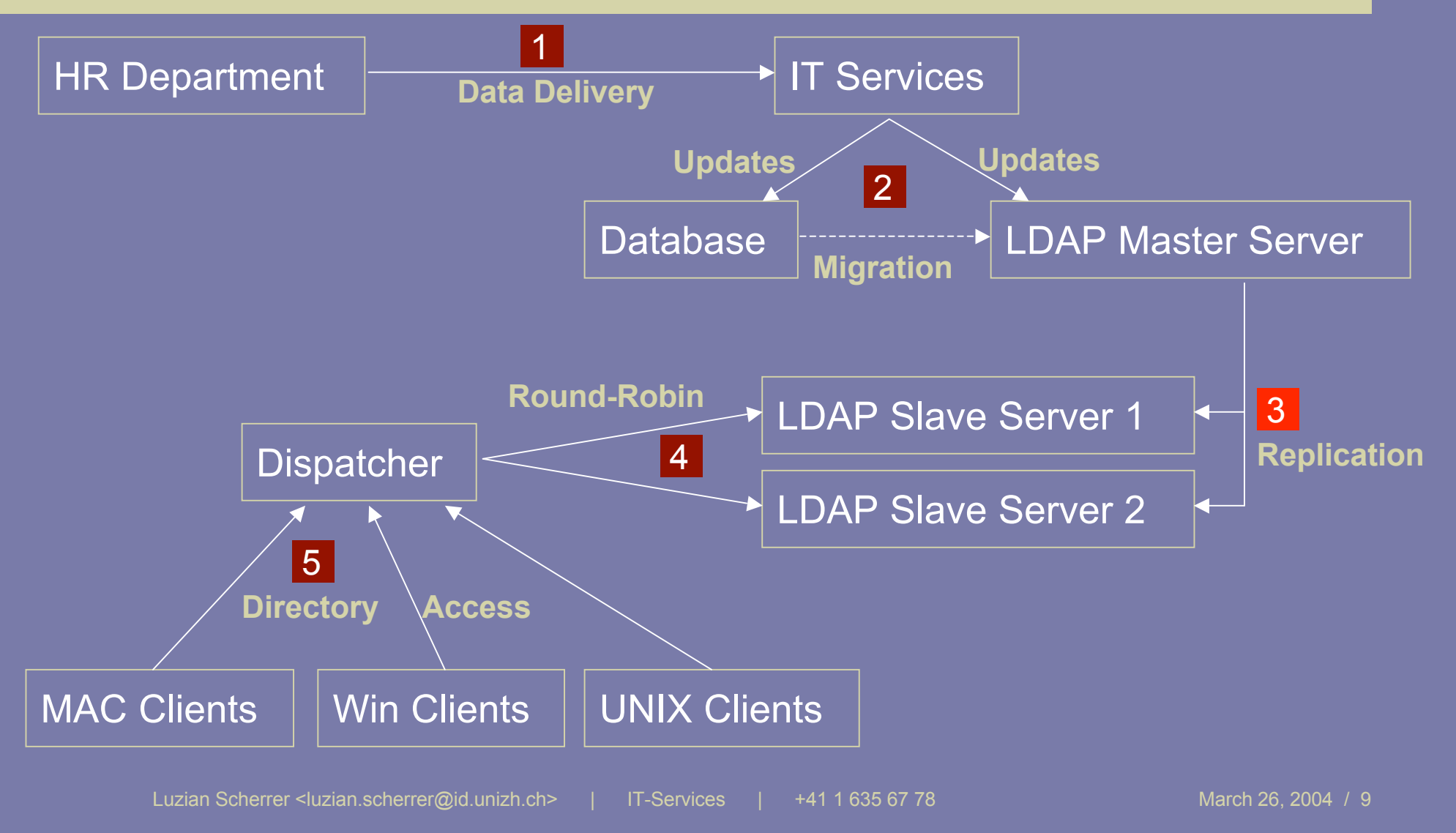

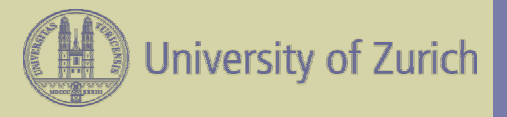

#### Step 3: LDAP replication

- LDAP master server
	- Two daemons: slapd and slurpd
	- Automatic replication to slave servers (SSL)
	- OpenLDAP 2.1.22
	- SuSE Linux 9.0
- LDAP slave servers
	- One daemon: slapd
	- OpenLDAP 2.1.22
	- SuSE Linux 9.0

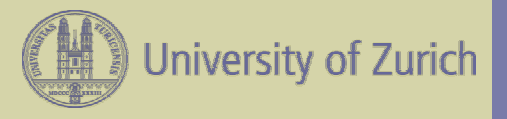

#### Step 3: OpenLDAP disadvantages

- **ACL and Schema-Definitions** in proprietary format (config-file), **not available as LDAP data** > manual replication required
- **Updates are slow**
	- > About 150 records per minute (with replication) > Intel Xeon 2GHz, 1GB RAM

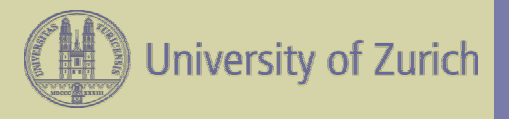

# Step 3: OpenLDAP advantages

- **OpenSource**
- **Available as RPM** (and other package-formats)
- **Many backends available**:
	- DB (BerkleyDB, GNU DBM, NDBM)
	- PERL
	- LDAP
	- Shell
	- SQL (experimental)
- **Queries** (on indexed attributes) **are fast**

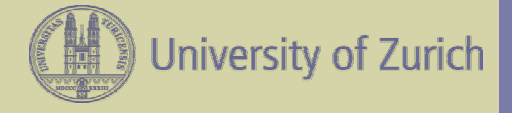

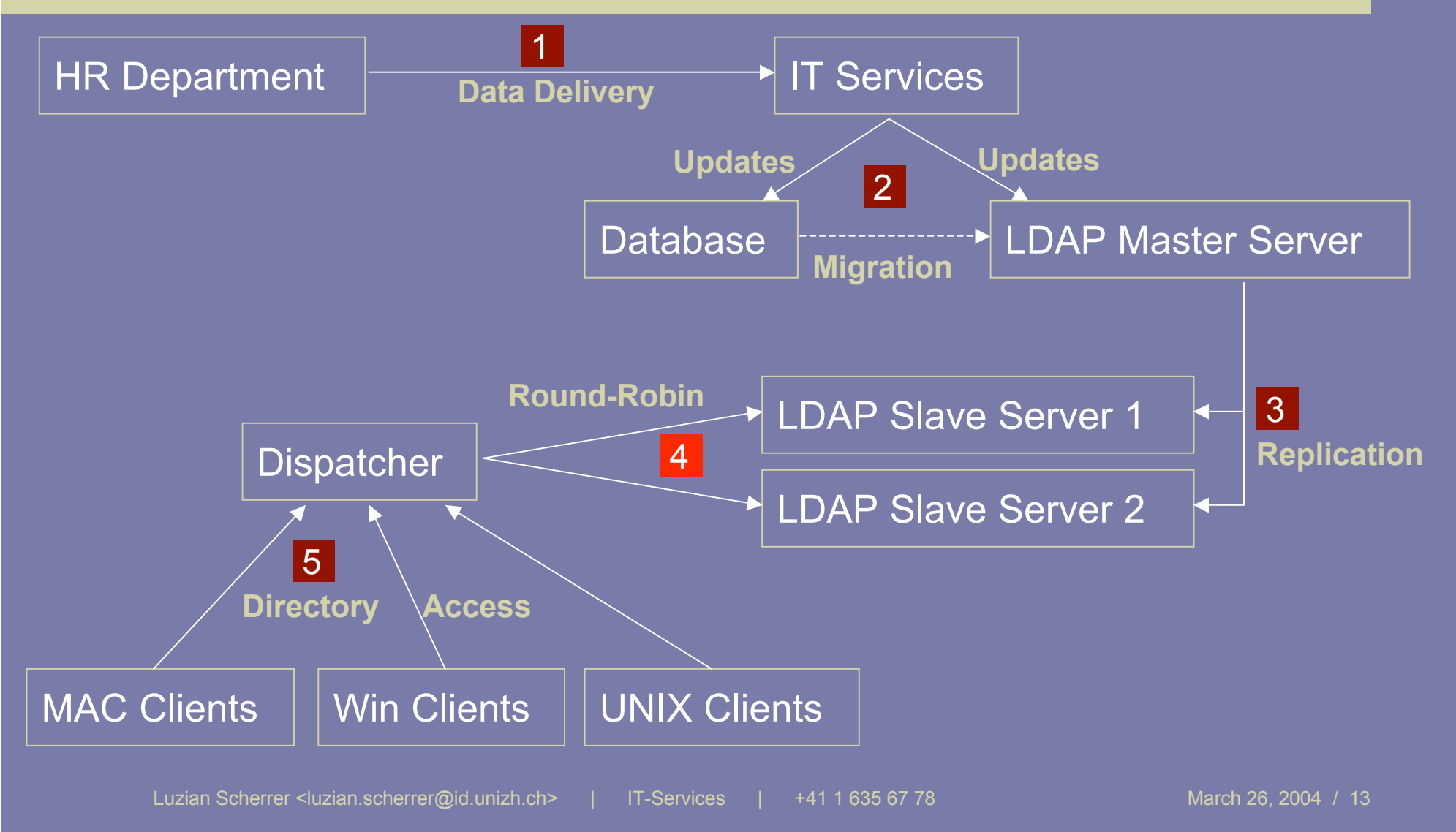

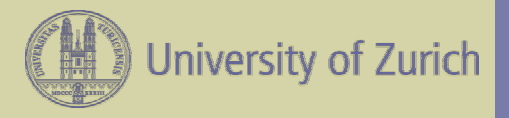

# Step 4: Dispatching

- Alteon 180e Switch
- Public address: ldap.unizh.ch
- Connections are forwarded using round-robin to:
	- ldapslave1.unizh.ch
	- ldapslave2.unizh.ch

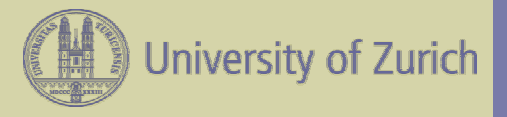

# Step 4: Dispatching problems

- Dispatcher **must not substitute source IP address** because of IP based access lists on the slave servers
- Dispatcher must have **content-based health checks**
- **SSL**: Certificates on slaves must contain the public dispatching-address and the slave servers own address (subjectAltName)

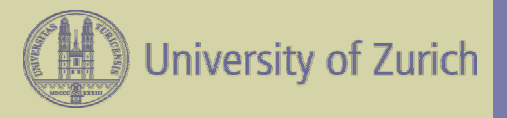

# Step 4: Dispatching advantages

- **Redundancy**: Service is available until all slave servers are down
- **Scalability**: New slave servers can be added or removed without the need to change client configuration

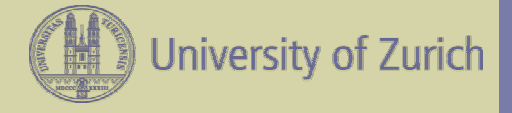

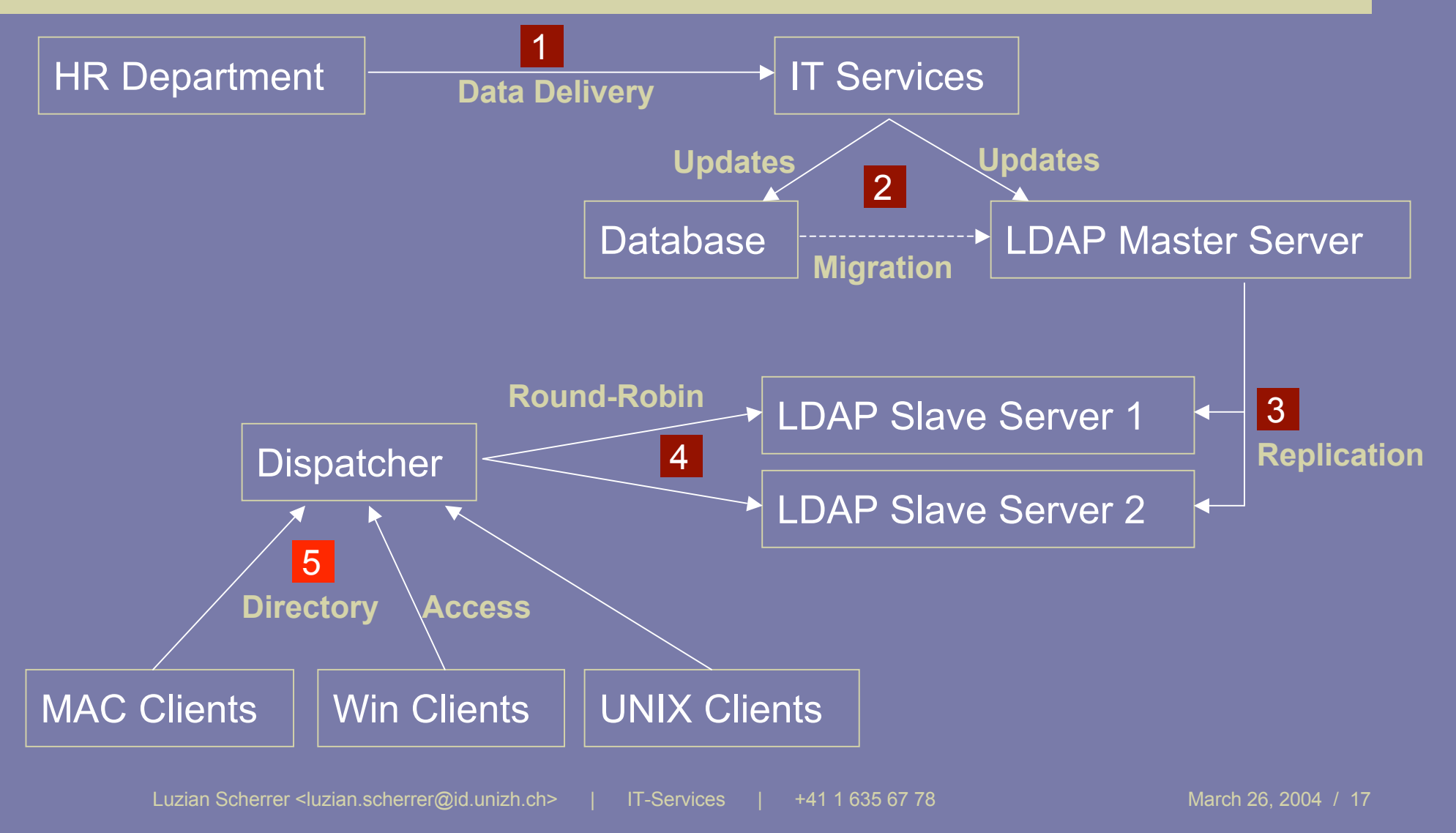

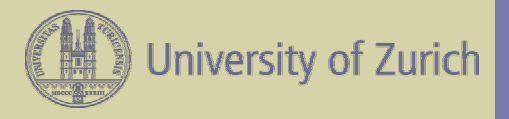

## Step 5: Directory access

- UNIX/Linux: pam\_ldap and nss\_ldap
- Mac OS X: integrated LDAP support
- Windows: pGINA
- Apache: mod Idap
- Cisco devices: FreeRADIUS to LDAP gateway
- Samba: integrated LDAP support
- All clients are SSL capable

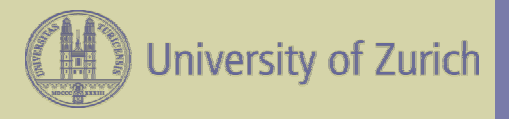

#### **Summary**

#### • All requirements are met:

Based on open standards **LDAP** Open source *partly:* OpenLDAP, Linux Server infrastructure on Linux SuSE Linux Redundancy Dispatching Security SSL SSL Scaleable Dispatching

Client authentication pam\_ldap, nss\_ldap, pGINA, etc. Reasonable price HW: Alteon 180e, 3 x86 Machines

#### • Productive for since Q1 2003

No problems occurred Administrative effort is near zero (once running) Easy integration with AAI

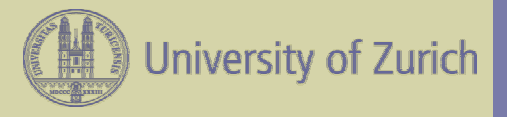

#### Links and further details

- **OpenLDAP** <http://www.openldap.org/>
- **pam\_ldap and nss\_ldap** <http://www.padl.com/>
- **SuSE Linux** <http://www.suse.com/>
- **Alteon Dispatcher** <http://www.nortelnetworks.com/products/family/alteon.html>
- **pGina** <http://pgina.xpasystems.com/>
- **Apache mod\_ldap** [http://httpd.apache.org/docs-2.0/mod/mod\\_ldap.html](http://httpd.apache.org/docs-2.0/mod/mod_ldap.html)
- **FreeRADIUS** <http://www.freeradius.org/>
- **PERL Net::LDAP** <http://search.cpan.org/~gbarr/perl-ldap-0.31/lib/Net/LDAPS.pm>

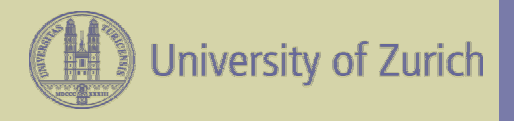

#### **Questions**

?